# **Audacious - Bug #137**

# **Unknown tuple field name "encoder" messages on console**

June 25, 2012 10:39 - Hans de Goede

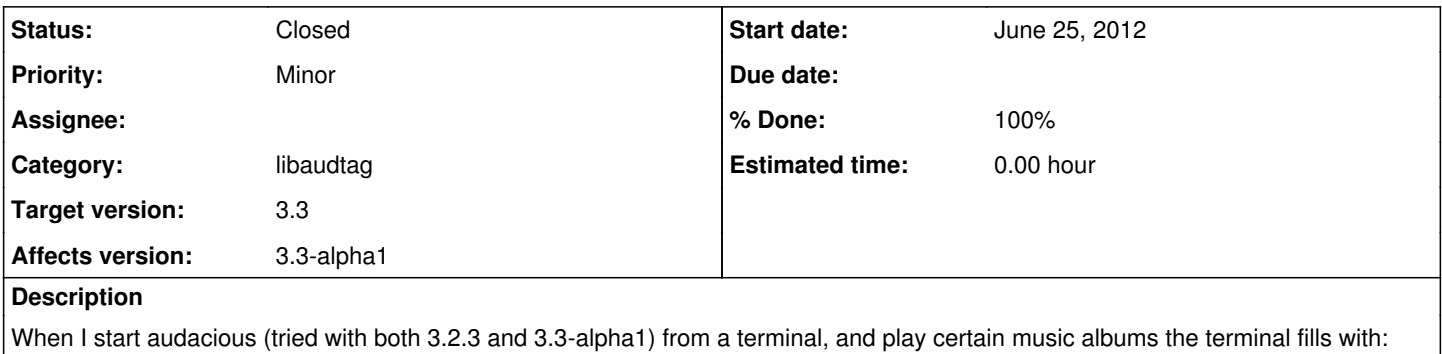

"Unknown tuple field name "encoder".

### **History**

messages.

**#1 - June 26, 2012 00:18 - John Lindgren**

certain music albums

What format? I also play "certain music albums" and don't see the problem ... :)

**#2 - June 26, 2012 10:19 - Hans de Goede**

John Lindgren wrote:

certain music albums

What format? I also play "certain music albums" and don't see the problem ... :)

Certain mp3 albums:

[hans@shalem ~]\$ id3info Music/Favorites/Imperia/The\ Ancient\ Dance\ of\ Qetesh/Imperia\ -\ 01\ -\ Awakening.mp3

- Tag information for Music/Favorites/Imperia/The Ancient Dance of Qetesh/Imperia 01 Awakening.mp3 === TIT2 (Title/songname/content description): Awakening === TALB (Album/Movie/Show title): The Ancient Dance of Qetesh === TPE1 (Lead performer(s)/Soloist(s)): Imperia === TCON (Content type): Metal === TYER (Year): 2004 === TRCK (Track number/Position in set): 1/13 === TSSE (Software/Hardware and settings used for encoding): Audiograbber 1.83.01, LAME dll 3.98, VBR 3 (Default method), Stereo, Normal quality
- mp3 info MPEG1/layer III Bitrate: 128KBps Frequency: 44KHz

A quick grep shows that the "encoder" tuple name gets set by either one of:

[hans@shalem master]\$ grep -r encoder audacious-3.3-alpha1 audacious-3.3-alpha1/src/libaudtag/id3/id3v24.c: associate\_string (tuple, -1, "encoder", data, size);<br>audacious-3.3-alpha1/src/libaudtag/id3/id3v22.c: associate\_string (tuple, -1, "encoder", data, size); associate\_string (tuple, -1, "encoder", data, size); And the error is caused by the " field\_dict" dict in "src/libaudcore/tuple.c" not having an encoder entry.

### **#3 - June 28, 2012 01:08 - John Lindgren**

- *Category set to libaudtag*
- *Target version set to 3.3*
- *% Done changed from 0 to 100*

#### Fixed:

<https://github.com/audacious-media-player/audacious/commit/ea91701fde7ec624b060e76359d5cb9afcde3a89>

## **#4 - June 28, 2012 01:08 - John Lindgren**

*- Status changed from New to Closed*